## **Overview for Interactive Notebook**

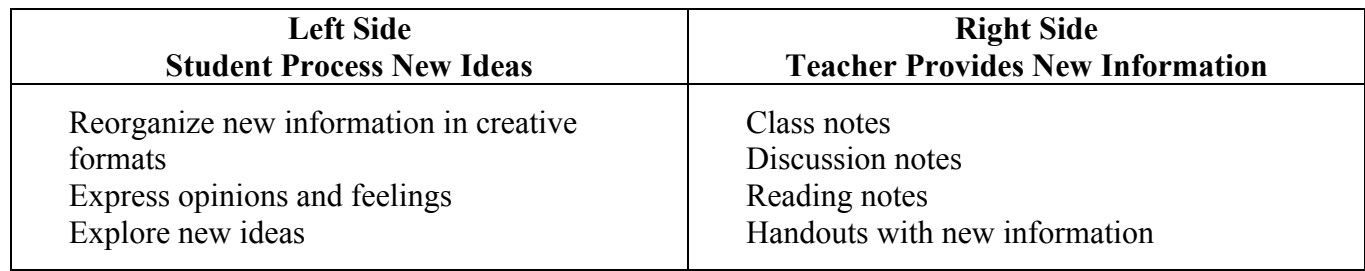

**Materials Needed** – colored pencils and markers, scissors, glue stick, rulers, etc.

## **Interactive Notebook**

Notebooks have a "left-side, right-side" orientation to help students record, organize, and process new information. Much of the classroom and homework will be done in the interactive notebook.

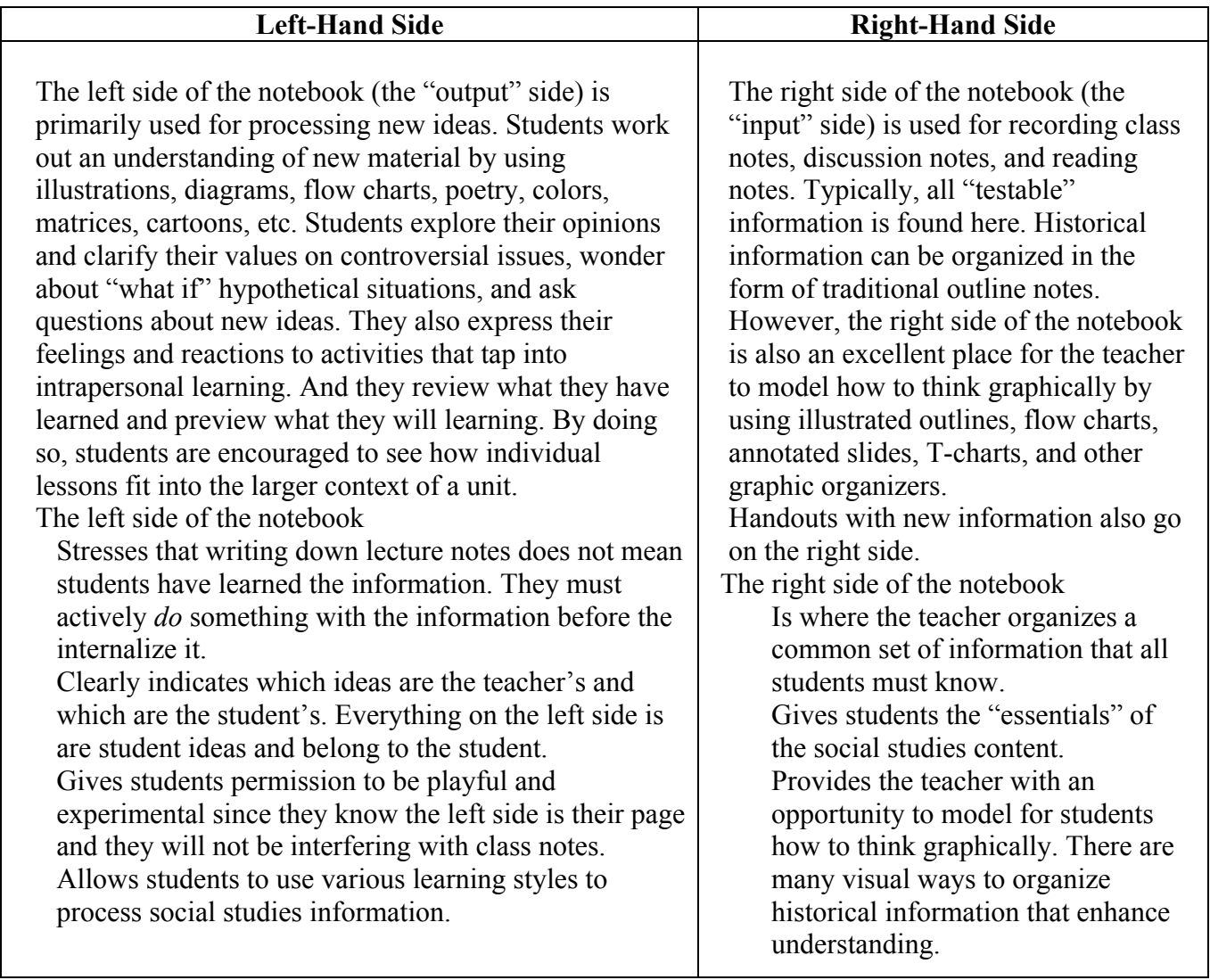

## **Why Interactive Notebooks engage students:**

*Students use both their visual and linguistic intelligences.* The left side of the notebooks allows visual learners to use their best medium to explore and share ideas, and encourages nonvisual learners to become more proficient with graphic approaches in a nonthreatening way. Both types of learners will work with their writing skills.

*Note taking becomes an active process.* These notebooks invite students to become engaged in their learning. Students will spend some time passively recording ideas from a lecture or the board, but most of their time doing something with ideas-putting them into their own words, searching for implication or assumptions, transforming words into visuals, finding the main point of a political cartoon, etc. This is especially true of the left side of the notebook, which is reserved for their active exploration of social studies ideas.

*Notebooks help students to systematically organize as they learn.* With the teacher's encouragement, students can used their notebooks to record ideas about every activity they engage in during a unit. Have them use a variety of organization techniques-topic headings, colored highlights, different writing styles-to synthesize historical concepts and make coherence of what they learn. The notebook permits assignments to be kept together in a regular place and in logical order.

*Notebooks become a portfolio on individual learning.* These personal, creative notebooks become a record of each student's growth. The teacher, students, and even parents can review a student's progress in writing, illustrating, recording, thinking, and organization skills.

## **Components of Interactive Notebooks:**

**Cover** – encourage students to create colorful covers that reflect the topics and themes that are being learned. This makes the notebooks their own creation that they can take pride in; it also reduces the number of lost notebooks throughout the school year.

**Student Guidelines** – decide in advance what students should have in their notebooks and clearly communicate those expectations. Most teachers create a list of criteria, e.g. when the notebooks will be graded, the criteria for grading, what percentage the notebook will count for the social studies grade will by the notebook. Ask students to attach that list to the inside cover of their notebooks. Some teachers also include directions for specific types of notebook assignments, class rules, and their grading policy.

**Table of Contents** – have students create a running table of contents for their notebooks. In addition to the list of assignments they have to complete, the teacher may also add comments or scores for each assignment. This will help the teacher when it comes time to grade the notebooks.

**Author Page** – let students create a page about themselves at the front of their notebooks. The author page could include a photograph and personal information such as age, height, favorite foods, and family members. Personalizing the notebooks helps to ensure that very few will get lost.

**Work in Progress** – ask students to tape of staple a manila envelope to the inside of the back cover of the notebooks as a place to keep "work in progress." Once an assignment is completed, then it can be placed in the appropriate place in the notebook.

**Grading** – create a system that allows the teacher to easily grade the notebooks every grading period.

Lost and Found – keep a master copy so that if a student does lose a notebook, he can review the master notebook so determine what needs to be redone. The master copy can also be used by students who were absent or pulled out of class during the class period.